## CORSO DI LAUREA SPECIALISTICA IN INGEGNERIA MECCANICA CORSO DI PROGETTAZIONE ASSISTITA DELLE STRUTTURE MECCANICHE I ESERCITAZIONE SU ELEMENTI STRUTTURALI

## **ANALISI DELLE DEFORMAZIONI/TENSIONI DI UNA TRAVE A "C" IN PARETE SOTTILE**

Si richiede di mettere a punto un modello ad EF finalizzato all'analisi del modo di deformarsi della struttura illustrata in Fig. l, costituita da un profilato a "C" di piccolo spessore, incastrato ad un' estremità e caricato all'altra con una forza verticale F.

Dati del problema:

- Modulo di Young : 210000 MPa
- Coefficiente di Poisson : 0.3
- Materiale omogeneo isotropo

Verificare:

- che una forza passante per il baricentro produce anche deformazioni torsionali
- che una forza passante per il centro di taglio del profilo produce solo deformazioni flessionali
- l'andamento delle tensioni, confrontandolo con quello previsto dalla teoria elementare delle travi

Si ricorda che, con le dimensioni ed il sistema di riferimento riportati in Fig. l, il centro di taglio del profilo ha la seguente posizione:

$$
x_s = \frac{3.0 \cdot b^2}{h + 6.0 \cdot b} = 3.75 \, \text{mm}
$$

Consigli:

- è preferibile chiudere il profilo nella sezione di estremità libera con un pannello verticale, al fine di evitare deformazioni localizzate nel punto di applicazione del carico concentrato;
- l'applicazione della forza nel centro di taglio può essere simulata:
	- o inserendo un elemento trave molto rigido di collegamento con il profilo a "C"
	- o applicando la forza sul profilo ed aggiungendo il momento di trasporto
- può essere utile rappresentare l'andamento di grandezze come componenti di spostamento o tensioni lungo opportuni "percorsi" tracciati sulla struttura; a tale scopo, è possibile utilizzare i comandi: PATH PPATH, PDEF, PLPATH o utilizzare i comandi del menù "Path operations" in POST1.

ESEMPIO

C\*\*\* definizione percorso C\*\*\* nome:Pippo C\*\*\* 3 punti PATH, Pippo,3 C\*\*\* definizione punti C\*\*\* con nodi PPATH,1,10 PPATH,2,12 C\*\*\* con coordinate PPATH,3,,15,25,30 C\*\*\* grandezze da rappresentare PDEF,TENSZ,S,Z PDEF,ROTY,ROT,Y C\*\*\* grafico PLPATH,TENSZ,ROTY

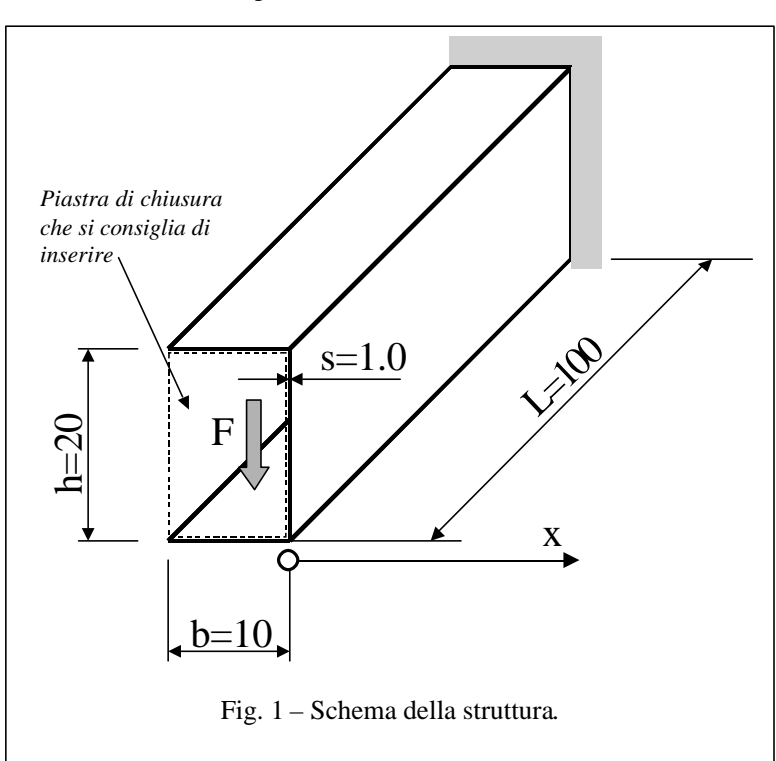